# **MOOVIC** Horaires et plan de la ligne 398 de bus

La ligne 398 de bus (Montréjeau - Barbazan - Saint-Gaudens) a 2 itinéraires. Pour les jours de la semaine, les heures de service sont:

(1) Montrejeau / Saint-Gaudens: 06:35(2) Saint-Gaudens / Montrejeau: 17:15

Utilisez l'application Moovit pour trouver la station de la ligne 398 de bus la plus proche et savoir quand la prochaine ligne 398 de bus arrive.

**Direction: Montrejeau / Saint-Gaudens** 25 arrêts [VOIR LES HORAIRES DE LA LIGNE](https://moovitapp.com/toulouse-1024/lines/398/10449977/3997600/fr?ref=2&poiType=line&customerId=4908&af_sub8=%2Findex%2Ffr%2Fline-pdf-Toulouse-1024-955942-10449977&utm_source=line_pdf&utm_medium=organic&utm_term=Montr%C3%A9jeau%20-%20Barbazan%20-%20Saint-Gaudens)

Montrejeau - Boulevard De Lassus

Gourdan-Polignan - Lycée

Gourdan-Polignan - Antian

Gourdan-Polignan - Croix Du Bazert

Labroquere - Poste

Labroquere - Eglise

Labroquere - Moulin

Valcabrere - Mairie

Saint-Bertrand-De-Comminges - Ecole

Loures-Barousse - Eglise

- Luscan Le Château
- Luscan Village
- Barbazan Gendarmerie

Cier-De-Riviere - Las Verdures

Cier-De-Riviere - Comminges

Ardiege - Mairie

Ardiege - Les Arpents

Labarthe-Riviere - Centre

Labarthe-Riviere - Souc

Valentine - Salle Des Fêtes

Saint-Gaudens - Jardin Public

## **Horaires de la ligne 398 de bus**

Horaires de l'Itinéraire Montrejeau / Saint-Gaudens:

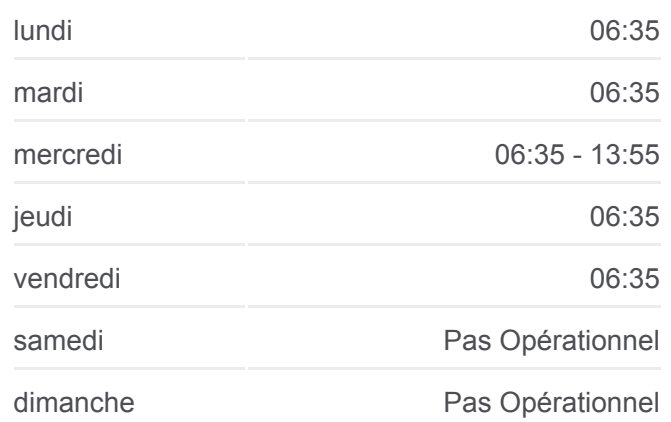

### **Informations de la ligne 398 de bus**

**Direction:** Montrejeau / Saint-Gaudens **Arrêts:** 25 **Durée du Trajet:** 65 min **Récapitulatif de la ligne:**

Saint-Gaudens - Renaissance Saint-Gaudens - Ancienne Halle Saint-Gaudens - Lycée Agricole Saint-Gaudens - Lycée Bagatelle

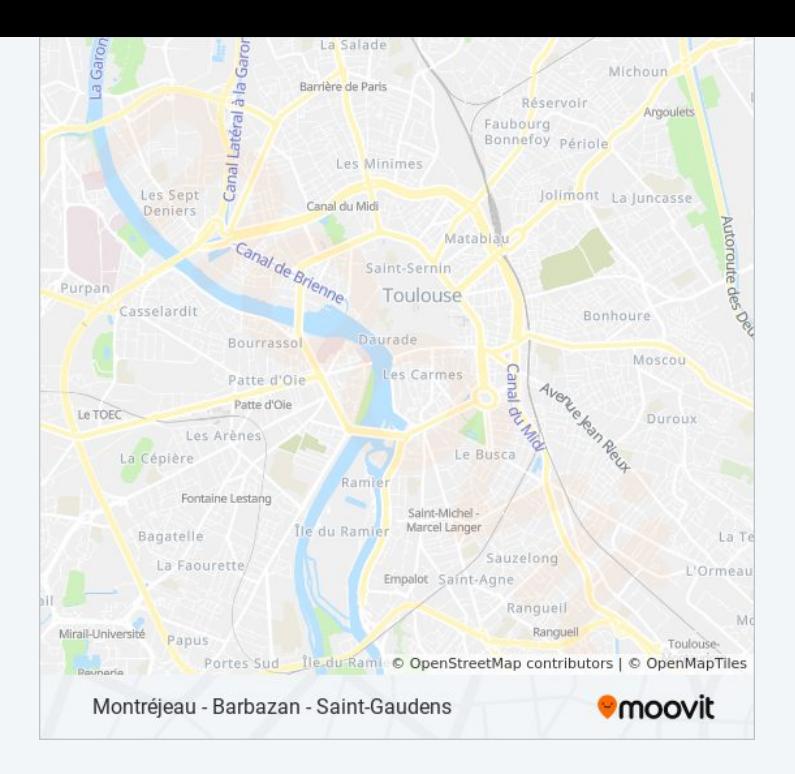

# **Direction: Saint-Gaudens / Montrejeau** 27 arrêts [VOIR LES HORAIRES DE LA LIGNE](https://moovitapp.com/toulouse-1024/lines/398/10449977/3997602/fr?ref=2&poiType=line&customerId=4908&af_sub8=%2Findex%2Ffr%2Fline-pdf-Toulouse-1024-955942-10449977&utm_source=line_pdf&utm_medium=organic&utm_term=Montr%C3%A9jeau%20-%20Barbazan%20-%20Saint-Gaudens)

Saint-Gaudens - Lycée Bagatelle

- Saint-Gaudens Lycée Bagatelle
- Saint-Gaudens Lycée Agricole
- Saint-Gaudens Château Rinaud
- Saint-Gaudens Stade Ribet
- Saint-Gaudens Renaissance
- Saint-Gaudens Jardin Public
- Valentine Salle Des Fêtes
- Labarthe-Riviere Souc
- Labarthe-Riviere Centre
- Ardiege Les Arpents
- Ardiege Mairie
- Cier-De-Riviere Comminges
- Cier-De-Riviere Las Verdures
- Barbazan Gendarmerie
- Luscan Village
- Luscan Le Château
- Loures-Barousse Eglise

# **Horaires de la ligne 398 de bus**

Horaires de l'Itinéraire Saint-Gaudens / Montrejeau:

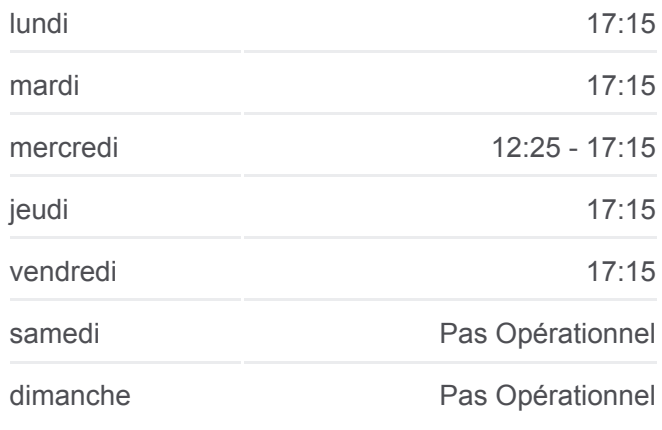

# **Informations de la ligne 398 de bus Direction:** Saint-Gaudens / Montrejeau **Arrêts:** 27 **Durée du Trajet:** 80 min

**Récapitulatif de la ligne:**

Saint-Bertrand-De-Comminges - Ecole Valcabrere - Mairie Labroquere - Moulin Labroquere - Eglise Labroquere - Poste Gourdan-Polignan - Croix Du Bazert Gourdan-Polignan - Antian Gourdan-Polignan - Lycée Montrejeau - Boulevard De Lassus

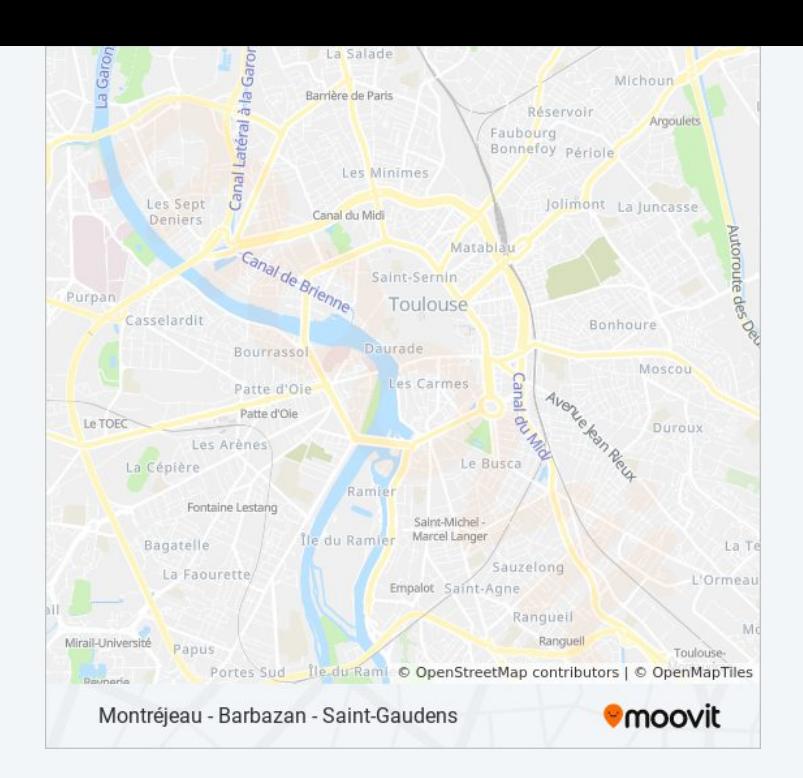

Les horaires et trajets sur une carte de la ligne 398 de bus sont disponibles dans un fichier PDF hors-ligne sur moovitapp.com. Utilisez le [Appli Moovit](https://moovitapp.com/toulouse-1024/lines/398/10449977/3997600/fr?ref=2&poiType=line&customerId=4908&af_sub8=%2Findex%2Ffr%2Fline-pdf-Toulouse-1024-955942-10449977&utm_source=line_pdf&utm_medium=organic&utm_term=Montr%C3%A9jeau%20-%20Barbazan%20-%20Saint-Gaudens) pour voir les horaires de bus, train ou métro en temps réel, ainsi que les instructions étape par étape pour tous les transports publics à Toulouse.

[À propos de Moovit](https://moovit.com/fr/about-us-fr/?utm_source=line_pdf&utm_medium=organic&utm_term=Montr%C3%A9jeau%20-%20Barbazan%20-%20Saint-Gaudens) · [Solutions MaaS](https://moovit.com/fr/maas-solutions-fr/?utm_source=line_pdf&utm_medium=organic&utm_term=Montr%C3%A9jeau%20-%20Barbazan%20-%20Saint-Gaudens) · [Pays disponibles](https://moovitapp.com/index/fr/transport_en_commun-countries?utm_source=line_pdf&utm_medium=organic&utm_term=Montr%C3%A9jeau%20-%20Barbazan%20-%20Saint-Gaudens) · [Communauté Moovit](https://editor.moovitapp.com/web/community?campaign=line_pdf&utm_source=line_pdf&utm_medium=organic&utm_term=Montr%C3%A9jeau%20-%20Barbazan%20-%20Saint-Gaudens&lang=fr)

© 2024 Moovit - Tous droits réservés

**Consultez les horaires d'arrivée en direct**

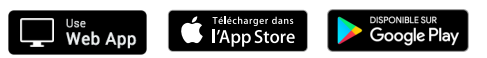